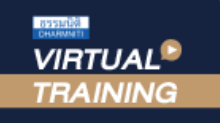

้บริษัท ฝึกอบรมและสัมมนาธรรมนิติ จำกัด

**สงวนลิขสิทธิ์ รหัส 21/8012/1Z ได้ 6 ชั่วโมงCPD/CPA นับชั่วโมงอื่นๆ** 

จัดอบรมหลักสูตรออนไลน์ <mark>ม่าน a zoom</mark>

\*\*หลักสูตรนี้จะมีการบันทึกเสียงและภาพของผู้เข้าอบรมทุกคนตลอดระยะเวลาการอบรมเพื่อใช้เป็นหลักฐานนำส่งสภาวิชาชีพบัญชี\*\*

# **และสิทธิพิเศษทางภาษี เทคนิค!!! การ "บริหารภาษี" ของ ผู้จัดการฝ่ายบัญชี**

#### **Tax Management for Accounting Manager with privilege tax Incentives**

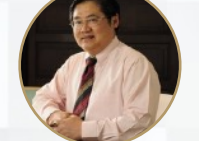

# **อาจารย์สุเทพ พงษ์พิทักษ์**

วิทยากรผู้เชี่ยวชาญด้านกฎหมายภาษีอากร อดีตสรรพากรภาค 4 กรมสรรพากร

## **กำหนดการสัมมนา**

**มิถุนายน 2565 วันพฤหัสบดี** (เวลา 09.00 - 16.30 น.) **16**

## **อัตราค่าสัมมนา**

**สมาชิก (Tax, HR) 3,000 + VAT 210** 

# **= 3,210 บาท**

**บุคคลทั่วไป 3,500 + VAT 245** 

**= 3,745 บาท**

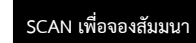

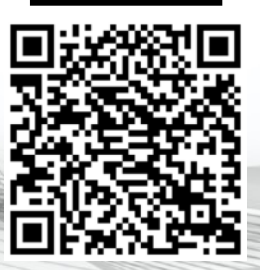

## *บรรยายโดย...* 1. Update กฎหมายใหมและสิทธิประโยชนทาง ภาษี

- 2. วิสัยทัศน (Vision) สำหรับผูที่เปนผูจัดการ ฝายบัญชีตองมี
	- การทำงานทางภาษี
	- การทำงานทางบัญชี
	- การทำงานดานอื่นๆ
	- การตอบโจทยใหกับผูบริหารระดับสูง
- 3. การบริหารข้อมูลทางภาษี-บัญชี ของผู้ จัดการฝายบัญชีที่ไมควรพลาด
	- ความสำคัญของขอมูลทางภาษีบัญชี
	- การจัดการข้อมูลทางภาษี บัญชี ของกิจการ ที่มีอยูในมือ
	- การแก้ปัญหาที่เกิดขึ้นทางภาษี บัณชีให้ ประสบความสำเร็จ
	- การนำข้อมูลทางบัญชีและภาษีมาวิเคราะห์ เพื่อใหกิจการไดประโยชนสูงสุด
- 4. การจัดทำขอมูลทางดานภาษีเชิงวิเคราะห เพื่อเสนอตอผูบริหาร

 $-$  CIT  $-$  WHT  $-$  VAT  $-SBT$   $-SD$ 

- 5. การวิเคราะหผลตอบแทนจากการลงทุน ใหมๆ ตอผูบริหารและผลทางภาษี
- 6. แนวคิดในการบริหารภาษีอากรและการ บริหารสิทธิประโยชนทางภาษี (ควรใชหรือไมควรใช) ใหไดประโยชนสูงสุด
- 7. การบริหารภาษีเงินไดนิติบุคคล ประเด็นราย ได้ รายจ่ายเพื่อประโยชน์สูงสุดและการ เตรียมรับมือการตรวจสอบภาษีอากร - การทำโครงสรางหนาที่ของกิจการเพื่อ
- บริหารภาษีให้ประหยัดและถูกต้อง
	- การบริหารจัดการดานการจายและการรับรู รายได้ของกิจการ ภายใต้ระบบ E-payment
	- การวางระบบภายในของกิจการที่เกี่ยวของ กับรายจายเพื่อลงบัญชีและเปนคาใชจายทาง ภาษีได

#### **หัวข้อสัมมนา**

- 8. การบริหารการเสียภาษีมูลคาเพิ่มและการขอ คืน
	- รูประเด็นจุดที่สรรพากรตรวจสอบ VAT
	- นโยบายของกิจการในการขอคืน-ไม่ขอคืน VAT ที่ผู้จัดการฝ่ายบัณชีต้องไม่พลาด
	- \* จุดเสี่ยง \* จุดเสีย \* จุดพลาด - e-Tax Invoice
	- บริหารภาษีขายอยางไรใหไดประโยชนทางภาษี - ขอคืนอยางไรไรปญหากับสรรพากร
- 9. การกำหนดแผนงานและนโยบายดานเอกสาร ทั้งเอกสารภายใน-ภายนอก และการตรวจสอบ
	- ความถูกตองของเอกสาร
	- การวางระบบการรับ-จายเอกสารเพื่อลด ปญหาความผิดพลาด

#### 10. การบริหารภาษีจากกิจกรรมสงเสริมการขาย

- ทำสงเสริมการขายอยางไรใหไดประโยชนตอ กิจการสูงสุด
- เอกสารประกอบการทำสงเสริมการขายเพื่อ เตรียมไวใหสรรพากรตรวจสอบ
- 11. การบริหารสต็อคสินคา
	- การวางคนในการตรวจนับสินคา
	- การวางระบบเพื่อลดปญหาสินคาขาด-เกินจาก รายงานสินคาและวัตถุดิบ
	- การวางแผนการรับสินคาเขามาในสตอคเพื่อ ลดปญหาสินคาลาสมัย
- 12. ขอควรระวังในการขายสินคาใหบริษัทในเครือ เดียวกัน
- 13. สิ่งที่ควรทำเพื่อปองกันการถูกสรรพากรเรียก ตรวจสอบ
	- ขอปฏิบัติเมื่อถูกเรียกตรวจสอบภาษีอากร
	- 5 ขอที่ตองทำกอนไปพบเจาหนาที่สรรพากร 14. วิธีการตรวจสอบภาษีของสรรพากรที่ผู
	- จัดการฝายบัญชีตองรับมือ
	- 15. คุณธรรม จริยธรรม และจรรยาบรรณของผู ประกอบวิชาชีพบัญชี

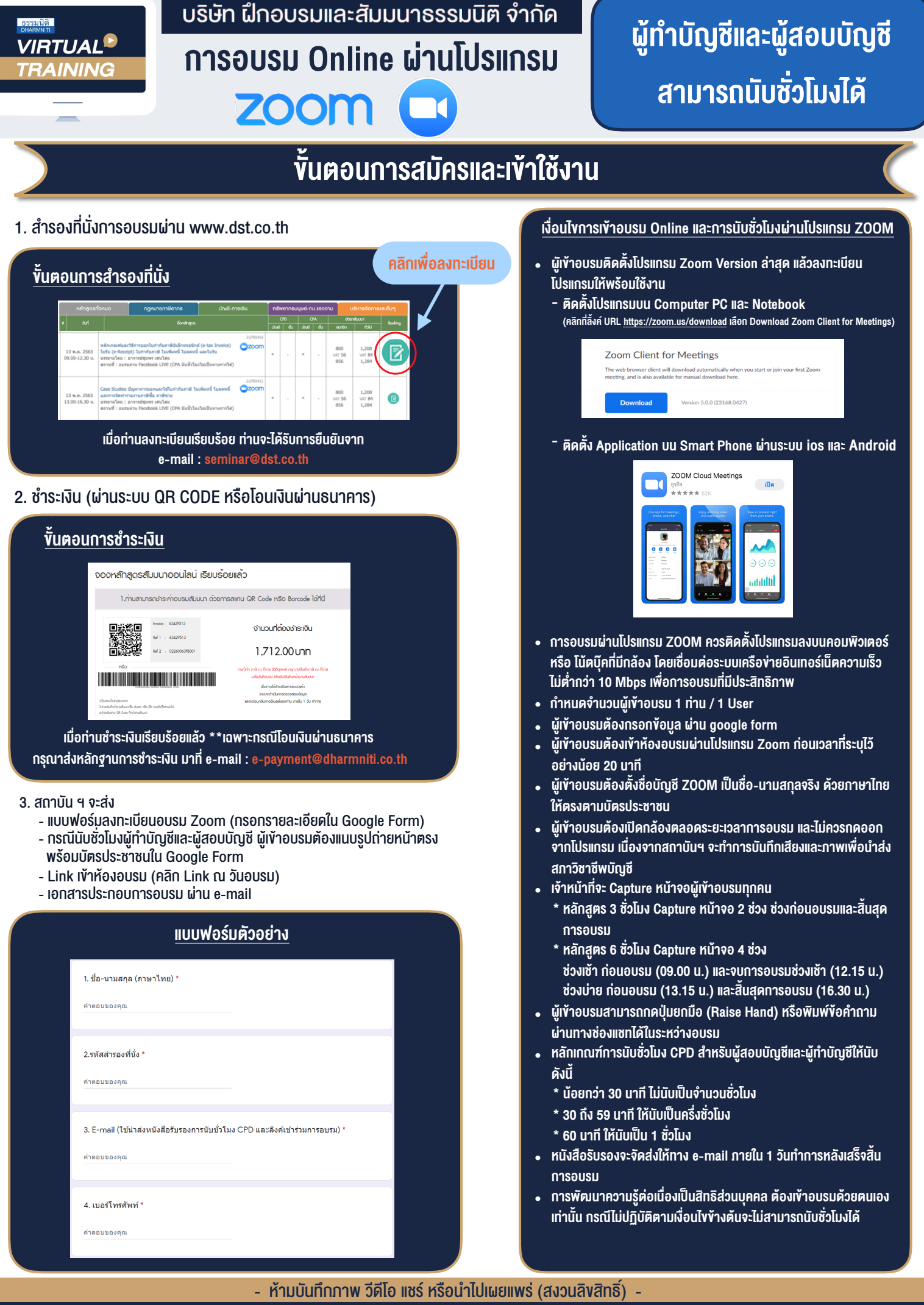

**สํารองที่นั่งออนไลน์ที่ www.dst.co.th Call center 02-555-0700 กด 1 ,02-587-6860-4**